Constructive Computer Architecture:

## Multirule systems and Concurrent Execution of Rules

Arvind
Computer Science & Artificial Intelligence Lab.
Massachusetts Institute of Technology

# Rewriting Elastic pipeline as a multirule system

```
inQ fifo1 fifo2 outQ

rule stage1;
if(inQ.notEmpty && fifo1.notFull)
  begin fifo1.enq(f1(inQ.first)); inQ.deq; end endrule
rule stage2;
if(fifo1.notEmpty && fifo2.notFull)
  begin fifo2.enq(f2(fifo1.first)); fifo1.deq; end endrule
```

begin outQ.eng(f3(fifo2.first)); fifo2.deg; end endrule

How does such a system function?

if (fifo2.notEmpty && outQ.notFull)

rule stage3;

### Bluespec Execution Model

#### Repeatedly:

- Select a rule to execute
- Compute the state updates
- Make the state updates

Highly nondeterministic; User annotations can be used in rule selection

One-rule-at-a-time-semantics: Any legal behavior of a Bluespec program can be explained by observing the state updates obtained by applying only one rule at a time

However, for performance we need to execute multiple rules concurrently if possible

# Multi-rule versus single rule elastic pipeline

```
rule ArithPipe;
  if(inQ.notEmpty && fifo1.notFull)
    begin fifol.eng(f1(inQ.first)); inQ.deq; end
  if (fifo1.notEmpty && fifo2.notFull)
    begin fifo2.enq(f2(fifo1.first)); fifo1.deq; end
  if (fifo2.notEmpty && outQ.notFull)
    begin outQ.enq(f3(fifo2.first)); fifo2.deq; end
endrule
rule stage1;
  if (inQ.notEmpty && fifo1.notFull)
   begin fifol.eng(f1(inQ.first)); inQ.deq; end endrule
rule stage2;
  if (fifo1.notEmpty && fifo2.notFull)
   begin fifo2.enq(f2(fifo1.first)); fifo1.deq; end endrule
rule stage3;
  if (fifo2.notEmpty && outQ.notFull)
   begin outQ.enq(f3(fifo2.first)); fifo2.deq; end endrule
```

How are these two systems the same (or different)?

September 22, 2014

http://csg.csail.mit.edu/6.175

### Elastic pipeline

- Do the system see all the same state changes?
  - The single rule system fills up the pipeline and then processes a message at every pipeline stage for every rule firing – no more than one slot in any fifo would be filled unless the OutQ blocks
  - The multirule system has many more possible states. It can mimic the behavior of one-rule system but one can also execute rules in different orders, e.g., stage1; stage1; stage2; stage1, stage3, stage2,stage3, ... (assuming stage fifos have more than one slot)
- When can some or all the rules in a multirule system execute concurrently?

### Evaluating or applying a rule

- The state of the system s is defined as the value of all its registers
- An expression is evaluated by computing its value on the current state
- An action defines the next value of some of the state elements based on the current value of the state
- A rule is evaluated by evaluating the corresponding action and simultaneously updating all the affected state elements

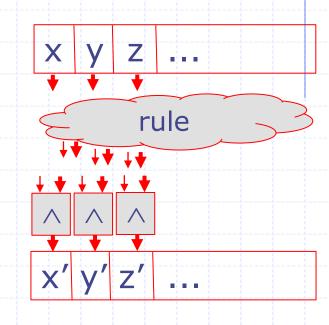

Given action a and state S, let a(S) represent the state after the application of action a

#### One-rule-at-a-time semantics

• Given a program with a set of rules  $\{rule \ r_i \ a_i\}$  and an initial state  $S_0$ , S is a legal state if and only if there exists a sequence of rules  $r_{j1},....,$   $r_{jn}$  such that  $S = a_{jn}(...(a_{j1}(S_0))...)$ 

## Concurrent scheduling of rules

- rule r<sub>1</sub> a<sub>1</sub> and rule r<sub>2</sub> a<sub>2</sub> can be scheduled concurrently, preserving one-rule-at-a-time semantics, if and only if
  - Either  $\forall S. (a_1; a_2)(S) = a_2(a_1(S))$ or  $\forall S. (a_1; a_2)(S) = a_1(a_2(S))$
- rule  $r_1$   $a_1$  to rule  $r_n$   $a_n$  can be scheduled concurrently, preserving one-rule-at-a-time semantics, if and only if there exists a permutation  $(p_1,...,p_n)$  of (1,...,n) such that
  - for all S.  $(a_1;...;a_n)(S) = a_{pn}(...(a_{p1}(S)))$

### Extending CM to rules

- CM between two rules is computed exactly the same way as CM for the methods of a module
  - Given rule r1 a1 and rule r2 a2 such that mcalls(a1)={g11,g12...g1n} mcalls(a2)={g21,g22...g2m}
  - Compute
    - CM[r1,r2] = conflict(g11,g21) ∩ conflict(g11,g22) ∩...
       ∩ conflict(g12,g21) ∩ conflict(g12,g22) ∩...
      - $\cap$  conflict(g1n,g21)  $\cap$  conflict(g12,g22)  $\cap$ ...
    - Conflict(x,y) = if x and y are methods of the same module then CM[x,y] else CF

# Using CMs for concurrent scheduling of rules

Theorem: Given rule  $r_1$   $a_1$  ... rule  $r_n$   $a_n$ , if there exists a permutation  $p_1$ ,  $p_2$  ...  $p_n$  such that

$$\forall i < j. CM(a_{pi}, a_{pj}) \text{ is CF or } <$$
  
then  $\forall S. (a_1|...|a_n)(S) = a_{pn}(...(a_{p1}(S)).$ 

Thus rules  $r_1$ ,  $r_2$  ...  $r_n$  can be scheduled concurrently with the effect  $\forall$  i, j.  $r_{pi}$  happens before  $r_{pj}$ 

http://csg.csail.mit.edu/6.175 L07-10

### Example 1: Compiler Analysis

```
rule ra;
  if (z>10)
    x <= x+1;
endrule

rule rb;
  if (z>20)
    y <= y+2;
endrule</pre>
```

```
mcalls(ra) = {z.r, x.w, x.r}
mcalls(rb) = {z.r, y.w, y.r}

CM(ra, rb) =
   conflict(z.r, z.r) \( \cap \) conflict(z.r, y.w)
   \( \cap \) conflict(z.r, y.r) \( \cap \) conflict(x.w, z.r)
   \( \cap \) conflict(x.w, y.w) \( \cap \) conflict(x.w, y.r)
   \( \cap \) conflict(x.r, z.r) \( \cap \) conflict(x.r, y.w)
   \( \cap \) CF \( \cap \) CF \(
```

Rules ra and rb can be scheduled together without violating the one-rule-at-a-time-semantics. We say rules ra and rb are CF

Example 2: Compiler Analysis

```
rule ra;
if (z>10)
x <= y+1;
endrule

rule rb;
if (z>20)
y <= x+2;
endrule</pre>
```

```
mcalls(ra) = \{z.r, x.w, y.r\}
mcalls(rb) = \{z.r, y.w, x.r\}
CM(ra, rb) =
 conflict(z.r, z.r) \cap conflict(z.r, y.w)
\cap conflict(z.r, x.r) \cap conflict(x.w, z.r)
\cap conflict(x.w, y.w) \cap conflict(x.w, x.r)
\cap conflict(y.r, z.r) \cap conflict(y.r, y.w)

    ○ Conflict(y.r, x.r)

= CF \cap CF
\cap CF \cap CF
\cap CF \cap >
\cap CF \cap <
\cap CF = C
```

Rules ra and rb cannot be scheduled together without violating the one-rule-at-a-time-semantics. Rules ra and rb are C

### Example 3: Compiler Analysis

```
rule ra;
if (z>10)
   x <= y+1;
endrule

rule rb;
if (z>20)
   y <= y+2;
endrule</pre>
```

```
mcalls(ra) = \{z.r, x.w, y.r\}
mcalls(rb) = \{z.r, y.w, y.r\}
CM(ra, rb) =
 conflict(z.r, z.r) \cap conflict(z.r, y.w)
\cap conflict(z.r, y.r) \cap conflict(x.w, z.r)
\cap conflict(x.w, y.w) \cap conflict(x.w, y.r)
\cap conflict(y.r, z.r) \cap conflict(y.r, y.w)

    ○ Conflict(y.r, y.r)

= CF \cap CF
\cap CF \cap CF
\cap CF \cap CF
\cap CF \cap <
\cap CF = <
```

Rules ra and rb can be scheduled together without violating the one-rule-at-a-time-semantics. Rule ra < rb

# Multi-rule versus single rule elastic pipeline

```
rule ArithPipe;
      if (inQ.notEmpty && fifo1.notFull)
        (fifo1.eng(f1(inQ.first); inQ.deg)
    ; if (fifo1.notEmpty && fifo2.notFull)
        (fifo2.enq(f2(fifo1.first); fifo1.deq)
    ; if (fifo2.notEmpty && outQ.notFull)
        (outQ.eng(f3(fifo2.first); fifo2.deg)
rule stage1;
  if (inQ.notEmpty && fifo1.notFull)
     (fifo1.eng(f1(inQ.first); inQ.deq) endrule;
rule stage2;
  if (fifo1.notEmpty && fifo2.notFull)
     (fifo2.eng(f2(fifo1.first); fifo1.deg) endrule;
rule stage3;
  if (fifo2.notEmpty && outQ.notFull)
     (outQ.eng(f3(fifo2.first); fifo2.deg) endrule;
```

If we do concurrent scheduling in the multirule system then the multi-rule system behaves like the single rule system

## Concurrency when the FIFOs do not permit concurrent enq and deq

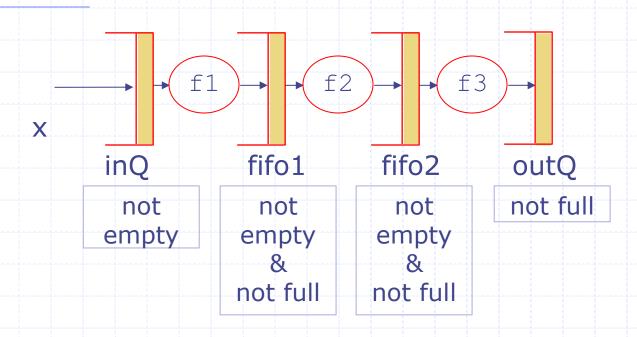

At best alternate stages in the pipeline will be able to fire concurrently

#### some insight into

### Concurrent rule firing

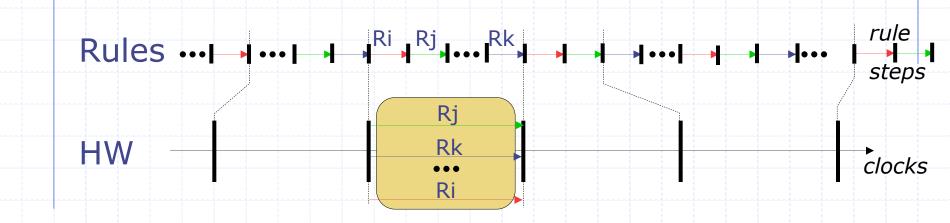

- There are more intermediate states in the rule semantics (a state after each rule step)
- In the HW, states change only at clock edges

107 - 16

## Parallel execution reorders reads and writes

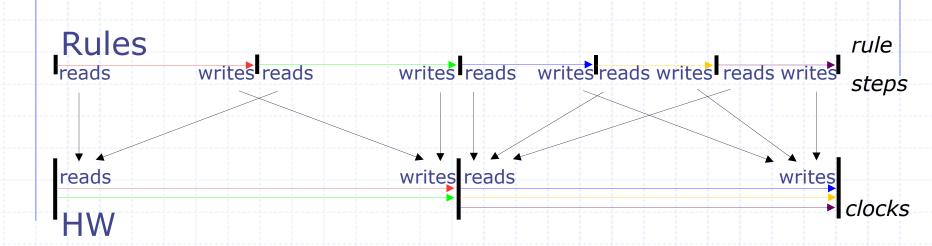

- In the rule semantics, each rule sees (reads) the effects (writes) of previous rules
- In the HW, rules only see the effects from previous clocks, and only affect subsequent clocks

#### Correctness

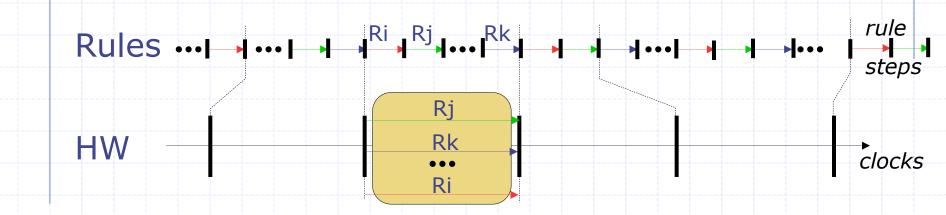

The compiler will schedule rules concurrently only if the net state change is equivalent to sequential rule execution (which is what our theorem ensures)

http://csg.csail.mit.edu/6.175

L07-18